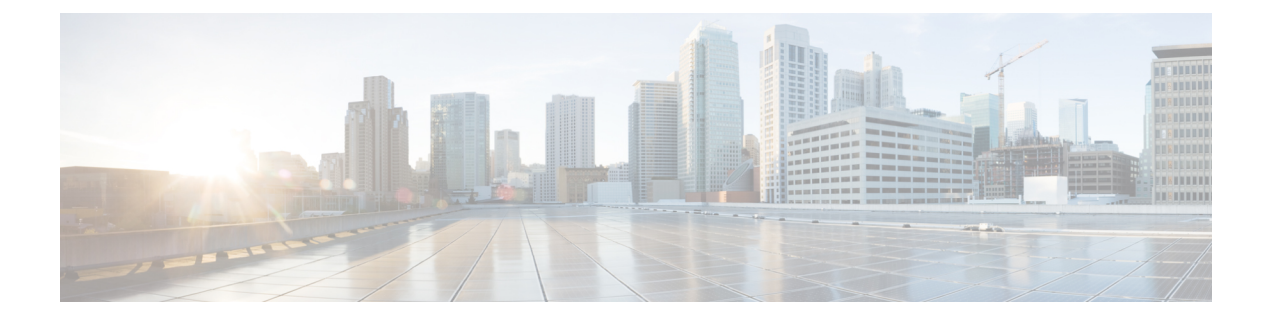

# **Indirect Forwarding Tunnel**

- [Revision](#page-0-0) History, on page 1
- Feature [Description,](#page-0-1) on page 1
- How It [Works,](#page-1-0) on page 2
- [Configuring](#page-4-0) Indirect Forwarding Tunnel, on page 5
- Monitoring and [Troubleshooting,](#page-5-0) on page 6

# <span id="page-0-0"></span>**Revision History**

**Note** Revision history details are not provided for features introduced before release 21.24.

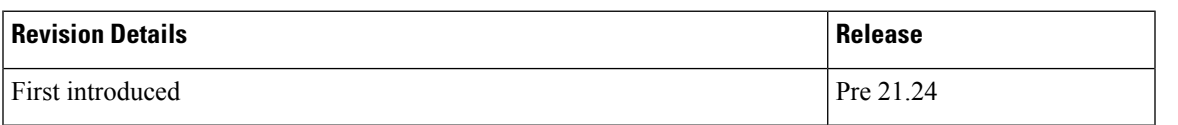

## <span id="page-0-1"></span>**Feature Description**

SAEGW supports Indirect Forwarding Tunnel (IDFT) procedures for creation and deletion, which are applicable for Pure-S and Collapsed calls with multi-PDN and multi-bearers. This feature is applicable for IDFT support with and without S-GW relocation and collision scenarios.

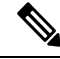

**Note** The IDFT in CUPS is a CLI-controlled feature. By default, the IDFT feature in CUPS is disabled.

## <span id="page-1-0"></span>**How It Works**

## **Call Flow**

The following call flow illustrates, at a high-level, the IDFT support without S-GW Relocation.

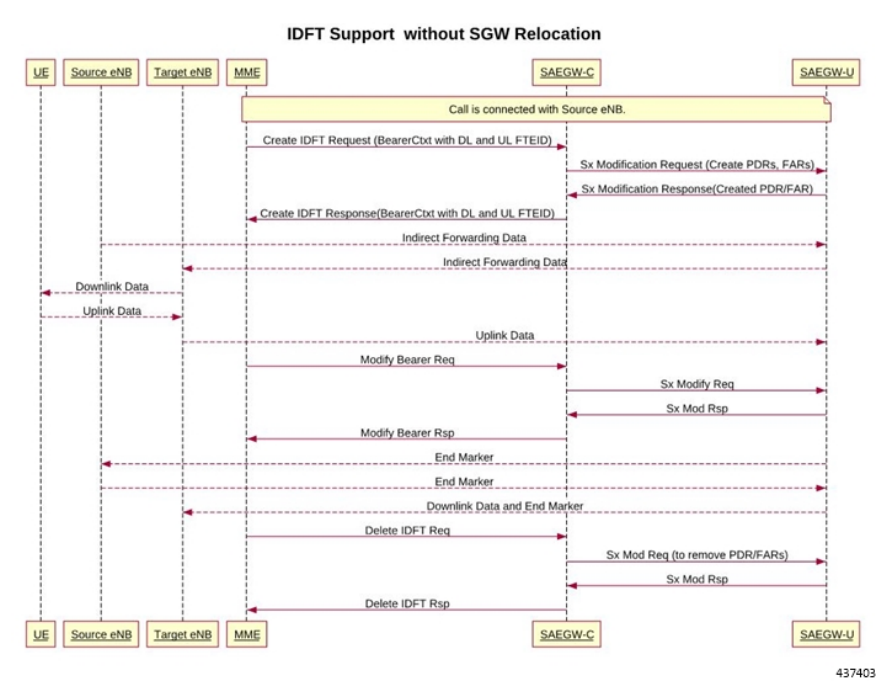

The following call flow illustrates the IDFT support with S-GW Relocation.

Ш

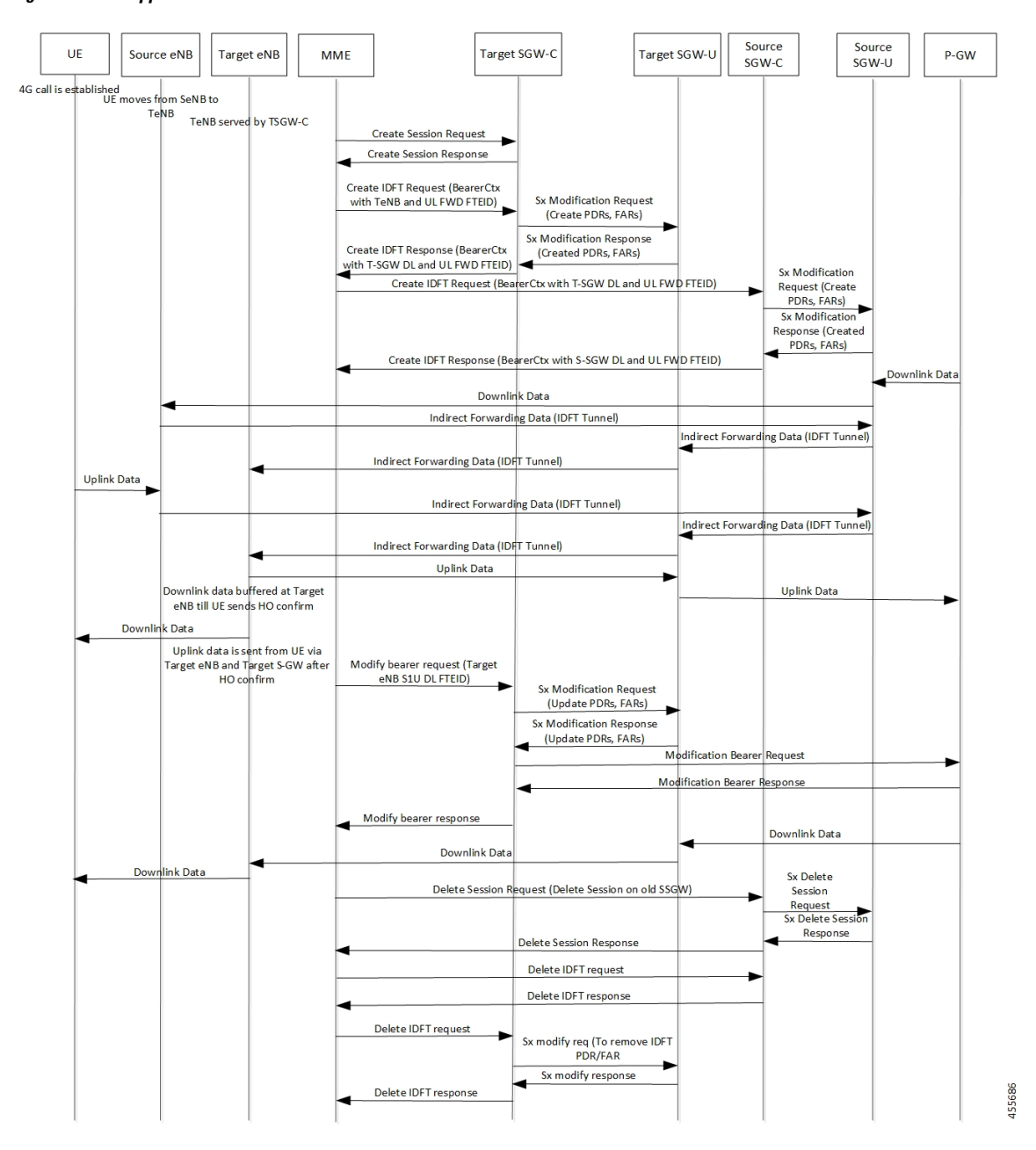

**Figure 1: IDFT Support with S-GW Relocation**

The above call flow describes the IDFT tunnels establishment and deletion with S-GW relocation and without MME change.

If IDFT tunnels are not deleted by MME, then S-GW initiates the local delete of IDFT tunnels.

This feature supports the following scenarios for the Pure-S and Collapse calls:

- S-GW relocation with same MME
- S-GW relocation with same MME and different eNodeB
- S-GW relocation with different MME
- S1-based eNodeB Handoff
- EUTRAN to UTRAN Handoff

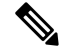

- S4 interface is not supported in CUPS. Hence any EUTRAN to UTRAN handoffs (and vice-versa) involving S4 interface is also not supported. **Note**
	- EUTRAN to UTRAN Handoff with S-GW relocation
	- UTRAN to EUTRAN Handoff
	- UTRAN to EUTRAN Handoff with S-GW relocation
	- Sx transaction timeout during IDFT setup or removal
	- Pending Sx transaction (event from PCRF or OCS) and IDFT request comes in
	- Create Bearer Request (CBR) during Active IDFT
	- Update Bearer Request (UBR) during Active IDFT
	- Delete Bearer Request (DBR) during Active IDFT
	- Modify Bearer Request (MBR) behavior on other PDN during Active IDFT
	- Source MME path failure
	- Target MME path failure
	- MME path failure with NTSR enabled
	- eGTP-C S5 path failure
	- eGTP-C S5 path failure with P-GW restart notification enabled
	- Sx path failure (clean IDFT and calls)
	- Abort session (clear sub all, local abort, and so on.)
	- CBR, UBR on other PDN during Active IDFT
	- DBR on other PDN/bearer during Active IDFT
	- S1-u path failure for target eNodeB
	- S-GW path failure for target S-GW
	- S1-u error indication on the default bearer while Active IDFT
	- S1-u error indication on the dedicated bearer while Active IDFT
	- S1-u error indication from the target S-GW to source S-GW bearer
	- S1-u error indication from the target eNodeB to target S-GW bearer

Ш

### **Supported Functionality**

The IDFT feature supports the following functionality:

- Create IDFT request for Collapsed, Pure-S, combination of Collapsed and Pure-S multi-PDN calls with multiple bearers.
- Data transfer on downlink and uplink IDFT bearers.
- Deletion of IDFT request from MME. Also, timer-based deletion of IDFT bearer after expiration of a default value of 100 seconds, if the MME does not send an IDFT request for deletion.
- Deletion of IDFT PDN, including Clear/Delete subscribers from MME/P-GW, when normal PDN goes down.
- Sx-Path failure handling in case of Pure-S and collapsed calls during IDFT Active/ IDFT Create Sx-Pending state.
- Message interaction and collision during IDFT PDN establishment or deletion with any other procedure.
- S11/S5 and Sx Path Failure Handling on non-IDFT PDN is now supported when IDFT PDN is Active.

œ

**Important** Transport GTP-U address capability is assumed to be same across eNodeB and S-GW.

## <span id="page-4-0"></span>**Configuring Indirect Forwarding Tunnel**

This section describes the CLI commands available in support of IDFT feature.

### **Enabling Indirect Forwarding Tunnel Feature**

On Control Plane, use the following CLI commands to enable or disable the IDFT feature.

```
configure
context context_name
   sgw-service service_name
      [ default | no ] egtp idft-support
     end
```
**NOTES**:

- **idft-support**: Enables/Disables the IDFT feature in CUPS.
- By default, the IDFT feature is disabled and this CLI command is applicable on run-time change.

## **Verifying the Indirect Forwarding Tunnel Feature**

#### **show sgw-service name <service\_name>**

On Control Plane, the output of this CLI command has been enhanced to display if the IDFT feature is enabled or disabled.

• IDFT-Feature Support for CUPS : Enabled/Disabled

## <span id="page-5-0"></span>**Monitoring and Troubleshooting**

This section provides information regarding the CLI commands available in support of monitoring and troubleshooting the feature.

### **Show Commands Input and/or Outputs**

This section provides information regarding show commands and their outputs in support of the feature.

#### **show subscribers saegw-only full all**

On Control Plane, use this command to see the IDFT Local and Remote TEID data. The following is a sample output:

Indirect Fwding : Active DL fwd local addr: 209.165.200.228 DL fwd remote addr: 209.165.200.226 DL fwd local teid: [0x80028004] DL fwd remote teid: [0x2002d2e5] UL fwd local addr: 209.165.200.228 UL fwd remote addr: 209.165.200.226 UL fwd local teid: [0x8002a004] UL fwd remote teid: [0x20042bca]

#### **show subscribers user-plane-only callid <call-id> pdr all**

On User Plane, use this command to see the PDR or FAR created for IDFT. The following is a sample output:

Ú

**Important** IDFT PDRs will have ACCESS as the source and destination interface type.

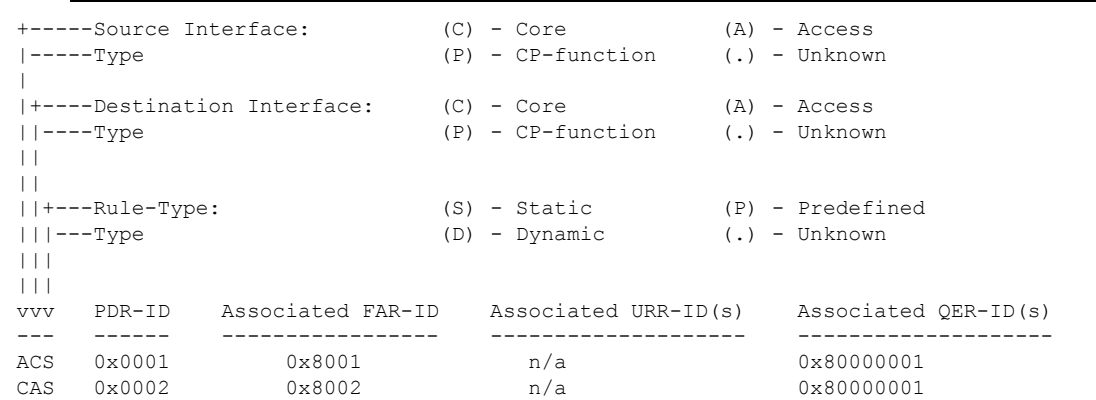

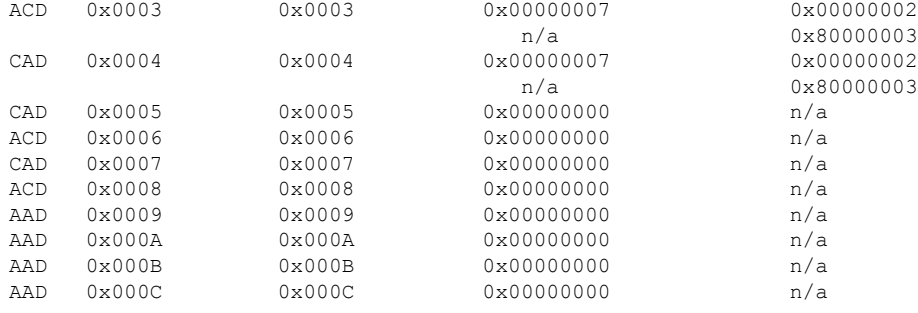

Total subscribers matching specified criteria: 1

#### **show subscribers user-plane-only full all**

#### lĴ

**Important**

Data statistics on IDFT PDRs are captured in the same way as existing PDR statistics. However, it is captured with a limitation - Statistics for DL and UL IDFT will be incremented in Pkts-Down and Bytes-Down category.

The following is sample output:

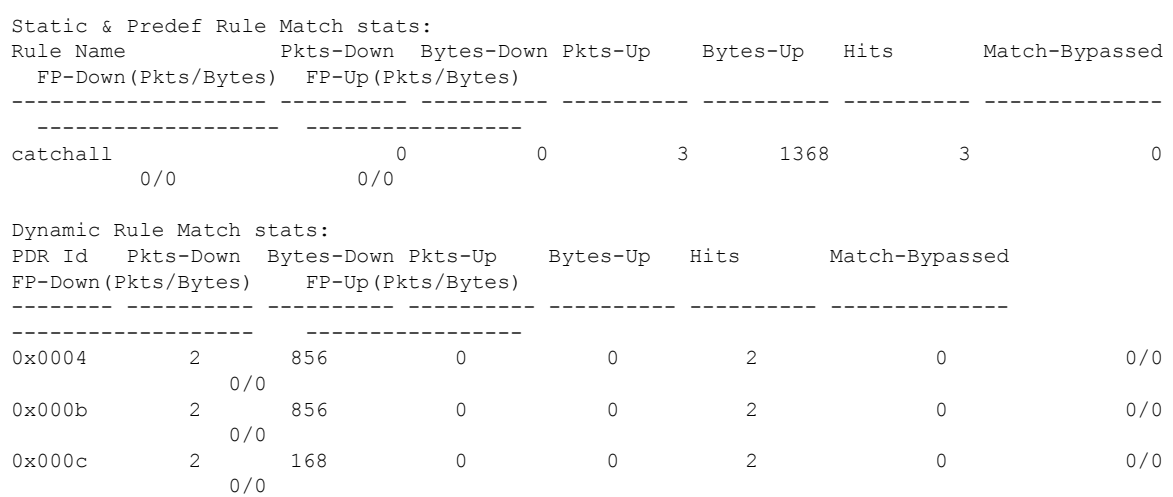

I